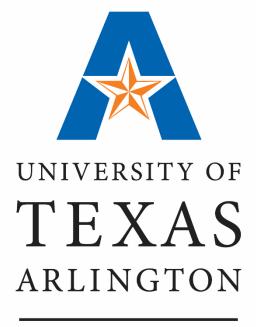

KNOWLEDGE SERVICES

How to Travel for the University

# Agenda

Things to Know or Do Before Travel

What to Do During Travel

Expectations After Return

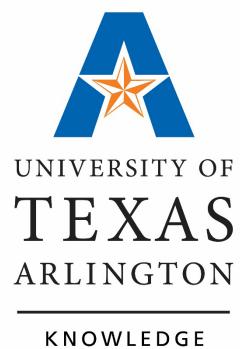

**SERVICES** 

# Things to Know or Do **Before Travel**

### **Travel Planning**

University Travel must be planned to achieve the maximum savings and efficiencies. The Traveler must ensure the travel arrangements are the lowest possible considering all relevant circumstances

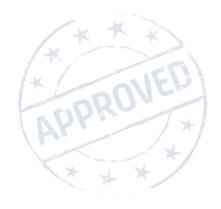

#### **Procedure BF-T-PR1**

Travel Authorization, Travel Cash Advance, Travel to Washington D.C. – Local and State Appropriated Funds

### **Coordinate with your department**

# An approved Travel Authorization is required to make travel arrangements.

- Reserves estimated funds for trip
- Shows department and funding approval for trip
- Number required for Airline, Hotel, Car Rental arrangements

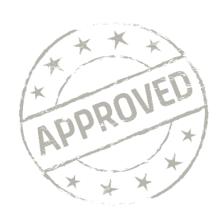

#### Procedure BF-T-PR1

Travel Authorization, Travel Cash Advance, Travel to Washington D.C. – Local and State Appropriated Funds

Section I - State Appropriated Funds vs. Local Funds

Section II - Travel Authorization

Only use approved Travel Agencies and online portals

- Corporate Travel Planners (CTP)
  - Concur Website
- Anthony Travel Inc. (ATI)
   Arrangements made outside of these
   agencies require <u>prior approval</u> from the
   AVP of Business Affairs and the Controller
   to be reimbursed.

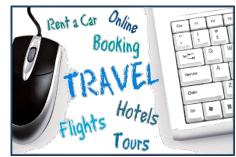

NOTE: Seat upgrades from economy class are reimbursable with an approved accommodation from Human Resources per Procedure HR-E-PR-19

Travel Authorizations not required for Non-Overnight or travel in Designated Headquarters.

- No overnight stay
- No rental car
- No airline ticket

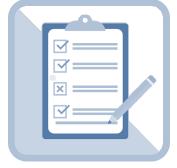

#### **Procedure BF-T-PR3**

Meals, Lodging, and Misc. Travel Expenses for Contiguous U.S. Travel - Local Funds Only
Section VI - Non-Overnight/Designated Headquarters Travel

#### **Procedure BF-T-PR5**

*Transportation Options in Travel Status*Section II – Personally Owned Motor Vehicle

NOTE: If destination is more than 5 hours from designated headquarters and claiming mileage for personal vehicle, a cost comparison between the different modes of transportation must be completed and attached to the expense report.

Designated Headquarters is the area within a 25-mile\* radius of the city in which a state employee's place of employment is located. Please keep in mind UTA has multiple campuses throughout the state of Texas and beyond.

\*25-mile radius is based on the location where the traveler primarily offices.

#### **Alternate Airfare**

When traveler's find the exact airfare at a savings of \$100 or more compared to Corporate Travel Planners (CTP), Anthony Travel Inc. (ATI), or Concur, the alternative airfare will be reviewed by an Exception. This must be submitted prior to the trip using the <u>Business Affairs Exception Tracker</u>.

#### Required documentation:

- Alternate Airfare Request form (BF-T-F9)
- An email from CTP or ATI confirming inability to price match

Note: This is not allowed for federally funded travel seeking discounted airfare on a foreign carrier per the Fly America Act.

#### Travel to Washington, D.C.

If traveling to Washington D.C, using state appropriated funds, to spend or obtain federal funds or impact federal policy, the traveler must inform the Office of Federal-State Relations.

- 1. Go to the OSFR website (https://gov.texas.gov/organization/osfr)
- Click "State Funded Travel to DC"
- 3. Download, print and fill out the State-Funded Travel to DC Form
- 4. Email form to OSFR@gov.texas.gov

#### Procedure BF-T-PR1

Travel Authorizations, Travel Cash Advance, Travel to Washington D.C – Local and State Appropriated Funds
Section III - Washington, D.C. Travel – State Funds Only

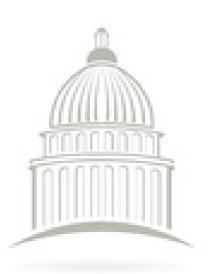

# **International Travel Using State Funds**

If traveling internationally using state funds\*, travel authorization must be pre-approved by a designee authorized by the President of the University.

- Provost and VP of Academic Affairs- Faculty
- VP of Human Resources- Staff

\*A state-funded account will have a fund code of 21XX.

#### **Procedure BF-T-PR2**

International Travel – Local and State Appropriated Funds
Section I – Pre-Travel Authorization using State
Appropriated Funds

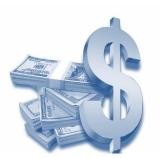

## **Traveling to Countries of High Risk**

Travel to locations on the travel advisory list is prohibited unless an exemption is approved by the UTA International Oversight Committee (IOC) includes travel to locations where there is:

- Level 3 or Level 4 U.S. State Department travel advisory
- Center for Disease Control Warning Level 3 or Covid Warning Level 4
- The IOC has deemed significant health, safety, or security risks are present

If a country is listed on the U.S. State Department Travel Warning list prior to travel:

Travel will be automatically suspended pending UTA IOC review.

Contact UTA IOC chairman Jay Horn (horn@uta.edu) for exemptions

If <u>travel is in progress</u> when a country is added to the warning list:

UTA IOC will review and determine whether a threat is imminent, and travelers should be recalled.

#### **Procedure BF-T-PR2**

International Travel – Local and State Appropriated Funds

Section III - Approval for Travel to areas of High Risk

#### **On Call International**

On Call International responds to calls for help and advice from travelers, managing the simplest task such as doctor referral to the most complex emergency evaluation and assistance.

Registration with On Call is required for faculty, staff, students, and official guest or volunteers travelling internationally prior to travel.

- » When booking travel, CTP, ATI, and Concur automatically transmit traveler's information to On Call
- » On Call will send information, security alerts, and medical alerts as soon as travel is booked

If traveler has obtained permission to not use CTP or Anthony Travel, the traveler must send their itinerary directly to On Call. (trips@oncallinternational.com)

Procedure BF-T-PR2

International Travel – Local and State Appropriated Funds
Section IV – International SOS Registration

# **Travel Authorization Workflow**

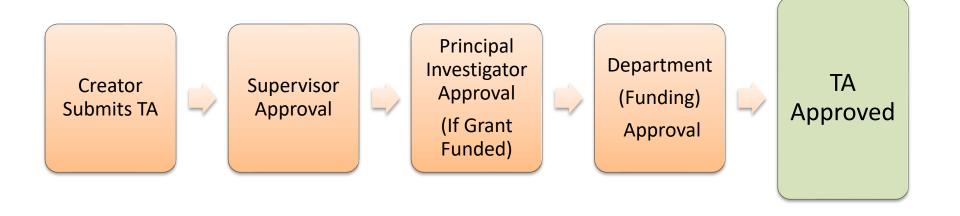

#### **Cash Advance**

A cash advance is available for a traveler on official UTA business. It is a promissory note and must be acknowledged as such by the traveler via UTShare Employee Certification.

#### **Requirements:**

- Minimum request of \$100
- Destination is remote, extended stay, or student groups sponsored by faculty/staff
- Financial hardship
- The amount requested on the cash advance must be less than or equal to the amount encumbered on the Travel Authorization

#### Not granted when:

- Travel does not require an overnight stay
- There is an outstanding cash advance
- Traveler is a non-employee or prospective employee

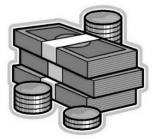

#### **Cash Advance Reconciliation**

Unused funds must be repaid back to the University within 30 calendar days of last day of travel.

- Future requests for cash advances may be denied if not repaid
- After 60 calendar days of last day of travel and non-repayment, the entire amount of the cash advances are taxable
- After 120 calendar days of the last day of travel and non-repayment, the entire amount of the cash advance will be charged to the department.

# **Cash Advance Workflow**

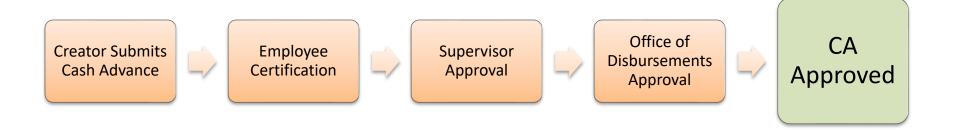

# **Before Travel Recap**

- Obtain an Approved Travel Authorization
- Use the indicated travel agencies for arrangements
- Travel to Washington, D.C., or to a foreign country require extra steps
- A cash advance may be requested and used according to UTA policy

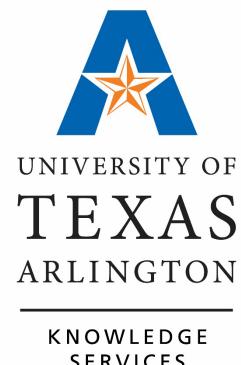

**SERVICES** 

What to Do During Travel

# **During Travel**

Hotels Car rentals Meals Miscellaneous Business Expenses/Incidentals Conferences **Converting Currency (Foreign Travel)** Things to Watch

### **Hotels**

- Foreign Hotels are reimbursed for actuals up to the Department of Defense Travel Management Office rates
- Domestic Hotels are reimbursed for actuals not to exceed the GSA Federal Per Diem
  - Request Government Rates from the Hotel
  - Actual cost cannot exceed the total of the combined per diem for the number of designated nights
  - If in Texas, Texas Hotel Occupancy Tax Exemption Form
  - When two or more University travelers share lodging, they may not exceed the combined per person GSA lodging rate for that location

- Itemized Invoice
  - Broken down by day
  - Taxes clearly stated

#### **Procedure BF-T-PR3**

Meals, Lodging, and Misc. Travel Expenses for Contiguous U.S. Travel – Local Funds Only

Section IV - Lodging

#### **Procedure BF-T-PR2**

International Travel - Local and State Appropriated Funds
Section V – Meals, Incidentals and Lodging – Local Funds Only

### Hotels

#### Reimbursable

- Conference Lodging
  - Conference Lodging requires supporting documents showing the hotel is a conference-affiliated hotel (Local Funds Only).
  - If a traveler uses non-conference affiliated lodging, they can be reimbursed for actuals that are at or below the documented conference hotel rate, regardless of the GSA federal per diem rate (Local Funds Only).
- Within the employee's designated headquarters <u>only</u> when the expenses are connected with training, a seminar, or a conference.

#### **Not Reimbursable**

- Telephone charges
- Movie Rentals
- If in Texas, state hotel taxes

NOTE: Hotel Booking Confirmations are not sufficient documentation for reimbursement. Must have confirmation of STAY. Online paid invoice only shows proof of payment.

#### **Procedure BF-T-PR3**

Meals, Lodging, and Misc. Travel Expenses for Contiguous U.S. Travel – Local Funds Only Section IV – Lodging

## **Car Rentals**

#### Must have number of approved Travel Authorization prior to booking.

Direct billed to University if booked with CTP, ATI, or CONCUR

Can be booked directly with rental agency

Contracted Vendors and vendor rate identifiers are required to be used.

- Avis/Budget
- Enterprise/National
- Hertz

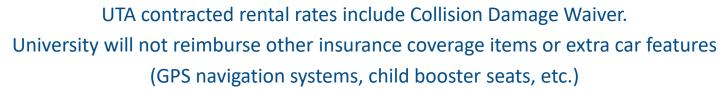

If higher rate is charged than Contracted Vendor Rates, traveler may not be reimbursed for higher rates and or taxes.

In the State of Texas:
Provide the Motor Vehicle Rental
Exemption Certificate to prevent taxes
being charged

**Procedure BF-T-PR8** *Travel Agencies and Concur* 

**Procedure BF-T-PR5** *Transportation Options in Travel Status*Section IV — Car Rental

## **Car Rentals**

Travelers will not be reimbursed for fuel charges incurred by the rental company when not returning the vehicle full of fuel or prepays at vehicle pickup.

Rental Car fuel charges are only reimbursed when the traveler pays for the fuel out of pocket, not through the rental company, and has an original receipt.

Section IV – Car Rental

#### Foreign Travel State Funds

- Travel Meals are reimbursed based on the Defense Travel Management Office Per Diem Rates (DOD) per diem rates according to location.
- Each Expense Report must have attached a screenshot of the DOD Per Diem Rates for the travel location.

#### Foreign Travel Local Funds

- Travel Meals are reimbursed based on the Defense Travel Management Office per diem rates according to location.
- If Meal actual expenses exceed DOD per diem, all receipts for that day are required in order to reimburse. If less than per diem, receipts are not required.
- Use of DOD rates is not a per diem. Actual meal expense need to be claimed regardless of funding source.

#### Domestic Travel State Funds

- Travel Meals are reimbursed for actuals up to the maximum GSA rate per location.
- This is not a per diem but no receipts are required.
- Each Expense Report must have attached a screenshot of the GSA Per Diem Rates for the travel location.

#### Domestic Travel Local Funds

- Travel Meals are reimbursed based on General Services Administration (GSA) per diem rates according to location
- Departments can invoke an actual meal policy but the amount reimbursed cannot exceed the GSA Per Diem Rates for that location
- Each Expense Report must have attached a screenshot of the GSA Per Diem Rates for the travel location. This rate includes tax and tip.
- Receipts are not required.

#### **Procedure BF-T-PR3**

Meals, Lodging, and Misc. Travel Expenses for Contiguous U.S. Travel – Local Funds Only Section III – Meals and Incidental Expenses (M&IE) Per Diem

#### **Procedure BF-T-PR10**

*Travel Using State Appropriated Funds*Section II – Using State Appropriated Funds for Travel

#### **Procedure BF-T-PR2**

International Travel - Local and State Appropriated Funds

Section V – Meals, Incidentals and Lodging – Local Funds Section VI – Meals, Incidentals and Lodging – State Funds

### **First Day Meals For Domestic Travel**

The following Per Diem can be provided on the day of departure based on the traveler's departure time from campus (if a work day) or residence (if a weekend).

| Departure Time            | Breakfast | Lunch | Dinner | Per Diem Proration |
|---------------------------|-----------|-------|--------|--------------------|
| Before 9:00am             | Υ         | Υ     | Υ      | 100%               |
| Between 9:00am and 1:00pm | N         | Υ     | Υ      | 75%                |
| Between 1:00pm and 6:00pm | N         | N     | Υ      | 35%                |
| After 6:00pm              | N         | N     | N      | 0%                 |

#### **Procedure BF-T-PR3**

Meals, Lodging, and Misc. Travel Expenses for Contiguous U.S. Travel - Local Funds Only Section III – Meals and Incidental Expenses

### **Last Day Meals For Domestic Travel**

The following Per Diem can be provided on the day of return based on the traveler's return time to campus (if a work day) or residence (if a weekend).

| Return Time               | Breakfast | Lunch | Dinner | Per Diem Proration |
|---------------------------|-----------|-------|--------|--------------------|
| After 6:00pm              | Υ         | Υ     | Υ      | 100%               |
| Between 1:00pm and 6:00pm | Υ         | Υ     | N      | 75%                |
| Between 9:00am and 1:00pm | Υ         | N     | N      | 35%                |
| Before 9:00am             | N         | N     | N      | 0%                 |

#### **Procedure BF-T-PR3**

Meals, Lodging, Travel, Expenses and Other Fees for Travel for State Appropriated and Local Funds Section III – Meals and Incidental Expenses

If meals included with conference registration (meal listed on conference agenda)

- One meal provided: Per diem prorated to 75%
- Two meals provided: Per diem prorated to 35%

There are <u>no meal reimbursements</u> made during <u>non-overnight travel</u> or in <u>designated headquarters</u>.

Terms on a conference agenda that are considered a meal include, but are not limited to:

- Breakfast
- Continental Breakfast
- Lunch
- Dinner

- Gala
- Banquet
- Meal
- Brunch

# Business/Entertainment Meals in travel status on Local funds only:

- Expenditures allowed in order to entertain and conduct business with a customer or client and the traveler.
- Only actuals will be reimbursed.
- Will require an itemized receipt as documentation along with Official Occasion Expense Form.
- Sales tax and a tip (max 20%) can be added to the total of the meal

#### Alcohol – Reimbursement only allowed for Business/Entertainment meals.

Cannot pay for alcohol with funding from student tuition or state appropriations.

#### **Procedure BF-T-PR3**

Meals, Lodging, and Misc. Travel Expenses for Contiguous U.S. Travel – Local Funds Only Section IV – Lodging

#### **Procedure BF-T-PR2**

International Travel - Local and State Appropriated Funds
Section V - Meals, Incidentals and Lodging - Local Funds Only

# Incidentals

# For Domestic Travel, Incidentals are gratuity to baggage handlers, valets, hotel staff, etc.

Allowed up to \$5 per day, but no receipt is required

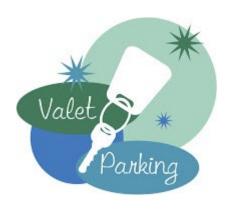

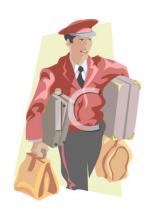

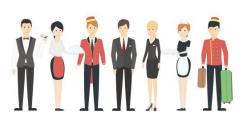

#### **Procedure BF-T-PR3**

### **Incidentals**

For International Travel using Local Funds, Incidentals are limited to gratuity to baggage handlers, valets, hotel staff, ATM fees, cash advance fees cleaning/laundry expenses if traveling more than 5 consecutive days

Allowed up to the DOD rate for incidentals for the location of stay per day, but no receipt is required

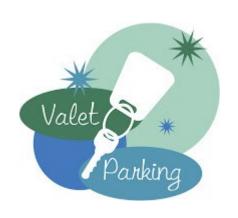

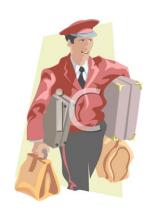

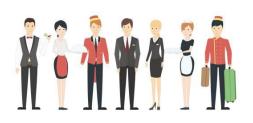

# Misc. Business Expenses or Fees

#### Overnight Foreign expenses and fees can be incurred while in travel status

These fees, if allowable, will be reimbursed with receipt.

Overnight Domestic expenses and fees can be incurred while in travel status (requires receipt)

#### Non-Overnight expenses and fees can be incurred while in travel status (<u>requires</u> <u>receipt</u>)

- Parking
- Conference Registration

#### This is a partial list of allowable expenses/fees

- Registration Fees
- Membership dues/fees
- Visas for foreign travel
- Inoculations
- Parking Hotel, airport, etc.
- Toll charges
- Transportation bus, subway, taxi, etc.
- Laundry (when traveling for 5 or more consecutive days)

#### This is a list of non-allowed expenses

- Gas for personal autos
- Excess baggage fees
- Personal expenses such as tours, sporting events, etc.
- All expenses for personal day such as hotel, parking, rental car, and etc.
- Costs associated with airfare seat upgrades from Economy class

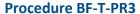

Meals, Lodging, and Misc. Travel Expenses for Contiguous U.S. Travel – Local Funds Only

Section V - Miscellaneous Business Travel Fees and Incidental Expenses

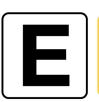

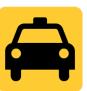

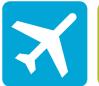

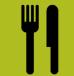

#### **Procedure BF-T-PR2**

International Travel - Local and State Appropriated Funds Section V – Meals, Incidentals and Lodging – Local Funds Only

# Mileage

#### Mileage for personal vehicle is reimbursable.

Odometer reading using the UTA Non-Overnight Mileage Detailed Report or Online mapping services like MapQuest are used to calculate miles to be reimbursed.

- Reimbursed in accordance to GSA Mileage Reimbursement Rate
- On a workday, mileage must begin and end at the employee's designated headquarters
  - Exception: where cost of mileage from the employee's residence is less than or equal to travel from headquarters
- For monthly mileage, it is preferred that the Non-Overnight Mileage Detailed Report (BF-F3) is used.

Procedure BF-T-PR3, Meals, Lodging, and Misc. Travel Expenses for Contiguous U.S. Travel - Local Funds Only
Section VIII – Non-Overnight/Designated Headquarters Travel
Procedure BF-T-PR5
Transportation Options in Travel Status
Section II – Personally Owned Motor Vehicle

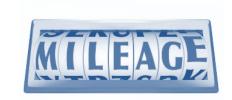

# Mileage

#### **Travel Cost Comparison Analysis**

If requesting reimbursement of mileage when driving time is more than 5 hours one way from the employee's designated headquarters, a cost comparison is required.

Must be completed prior to travel

Must show the cost of all modes of transportation

- Airfare with car rental (from one of UTA's approved travel agencies)
- Airfare without car rental (from one of UTA's approved travel agencies)
- Total mileage, round trip, for personal vehicle
- any other transportation means available

Reimbursement allowed up to the cost of the most cost-effective mode of transportation.

#### Conferences

When incurring travel expenses associated with attending a conference, an agenda from the conference must be attached to the Expense Report.

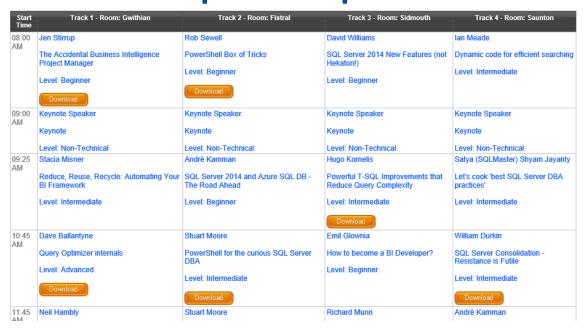

# **Converting Currency**

For Foreign Travel, all receipts must be entered in U.S. Dollars.

www.oanda.com/currency/converter

Date of conversion must be the date money exchanged hands (date the of the charge).

A copy of the traveler's credit card statement may be used showing the billing in U.S. Dollars.

It is helpful if receipts are interpreted, making a note of the total paid and stating the reason for the expense.

Procedure BF-T-PR2
International Travel – Local and State

International Travel — Local and State
Appropriated Funds
Section VII - Receipts

#### **Cancelation or Change Charges**

- Cancelation or Change Charges are reimbursable only when incurred in conjunction with an illness, personal emergency or University recall
- "No Shows" due to personal reasons are not reimbursable
- These charges only reimbursable after the approval of the Associate Vice President for Business Affairs and Controller

## Things to Watch

#### **Domestic Travel**

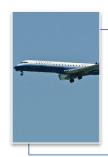

Personal travel should not be mixed with business.

The University will not reimburse costs incurred that are not business related.

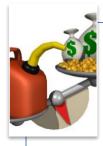

Gas is only reimbursable for rental cars if the fuel charge is paid out of pocket by the traveler and not charged by the rental company.

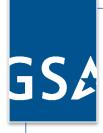

All meals should be coded to per diem even if paying actuals up to GSA rate.

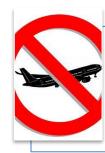

Non-Overnight/Designated Headquarters Travel does not need a Travel Authorization, in most cases.

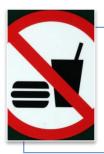

There are no reimbursements made for meals that occur during non-overnight travel or in designated headquarters.

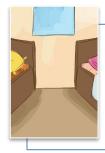

When sharing a hotel room or other expense with another employee, make sure the invoice is paid by the person whose name is on the bill. If the expense is shared but paid by one employee, a signed statement from the other traveler stating they will not be seeking reimbursement is needed.

## Things to Watch

#### **Foreign Travel**

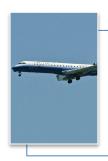

Personal travel should not be mixed with business.

The University may not reimburse you for costs incurred that are not business related

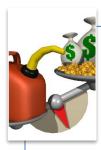

Gas is only reimbursable for rental cars if the fuel charge is paid out of pocket by the traveler and not charged by the rental company.

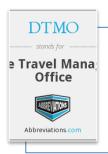

All meals should be coded to per diem even if paying actuals exceeding the DOD rate.

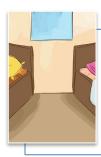

When sharing a hotel room or other expense with another employee, make sure the invoice is paid by the person whose name is on the bill. If the expense is shared but paid by one employee, a signed statement from the other traveler stating they will not be seeking reimbursement is needed.

#### **Combining Personal and Business**

If a traveler combines personal travel with official university business travel, the traveler is only allowed reimbursement for meals, lodging or car rental that occurred on official business days.

A cost comparison between the actual business travel and the personal travel must be completed prior to the start of travel.

Airfare and rental car comparisons <u>must</u> come from one of the University's contracted Travel (CTP or ATI) and Rental agencies (Enterprise, National, Avis, Budget, or Hertz.)

**NOTE:** The traveler must refuel the rental car at the conclusion of official university business, and prior to the start of personal usage. If this is not done, the traveler might not be reimbursed all fuel expenses related to car rental.

#### **Combining Personal and Business**

Must document and provide time and day personal and business begin and end.

Costs for personal day must be repaid and or can not be reimbursed.

- car rental
- fuel
- hotel & parking
- mileage
- meals

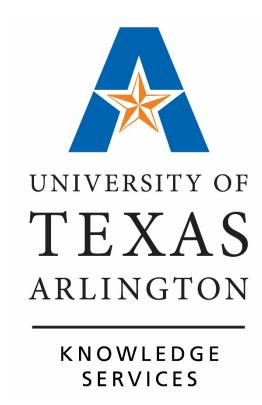

**Expectations After Return** 

#### **After Travel**

Timing of Submission

**Cash Advance Reconciliation** 

When to Expect Reimbursement

Paperwork

**UTShare Expense Report Workflow** 

## **Timing of Submission**

Every effort should be made to submit your expenses for reimbursement as soon as possible after incurring the costs in order to eliminate any confusion that might occur due to lost receipts, invalid chartfields, unavailable funds, or reporting periods.

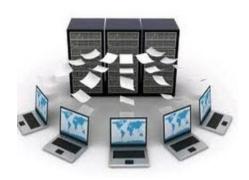

#### **Submission Timeline**

Between travel end date and 30 calendar days

Expense Report fully approved through workflow ready for review by Office of Disbursements.

Between 30 and 60 calendar days

Error Free Expense
Report ready for
processing by the Office
of Disbursements.

60 calendar days after end date

Error Free Expense Report fully processed.

#### **Important Notes**

- Travelers that have a fully approved Travel Authorization, their travel ended over 30 calendar days, and do not have a fully approved Expense Report will receive a communication of non-compliance.
- Travel Expense Reports processed on the 61st calendar day after trip
  ends or later, or that are not "Error Free" by the 60th calendar day, are
  taxable to the traveler (income and employment taxes) and the
  employing department.

Procedure BF-T-PR6, Travel Reimbursement – Timelines and Receipting Section III – Submission Timeline of Expense Reports

#### **Tax Penalty**

Error Free Expense Reports submitted to the Office of Disbursements for review that are more than sixty (60) days after the last day of travel will be subject to income and employment taxes.

The department will be required to pay the employer's portion of the tax.

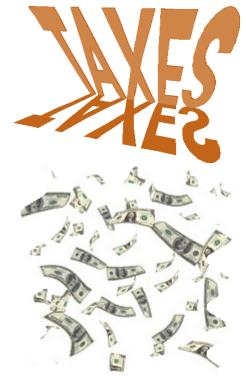

## **Timing of Submission**

## Submission Timeline of Cash Advance Repayment

All unused funds related to a travel cash advance must be repaid and deposited (by the traveler or the department) at Student Accounts Office no later than 30 calendar days after the last day of travel.

Travelers that reconcile unused travel cash advance funds more than 60 calendar days after the last day of travel the entire cash advance amount will be subject to income and employment taxes. Departments will be required to pay the employer's portion of the tax. After 120 calendar days, the amount of the travel cash advance is charged to the department if not reconciled.

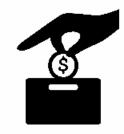

#### Procedure BF-T-PR1

Travel Authorizations, Travel Cash Advance, Travel to Washington D.C. – Local and State Appropriated Funds Section V – Cash Advance for Travel

#### **Procedure BF-T-PR6**

Travel Reimbursement - Timelines and Receipting

#### **Paperwork**

Legible receipts are important.

When receipts are required, Office of Disbursements must be able to read the receipt to reimburse the expense.

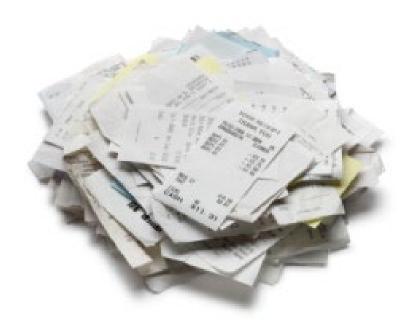

#### Reimbursement

# Correct paperwork and allowable and appropriate travel expenses are key to timely reimbursement

- Issues can cause serious delays by the Office of Disbursements
- The faster errors are corrected, the faster the reimbursement is approved
- Allow at least 15 calendar days\* to process expense reports after submittal to the Office of Disbursements

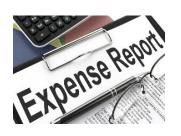

\*Timely approval prior to reaching Office of Disbursements Approval is important to meet this timeframe.

## **Expense Report Workflow**

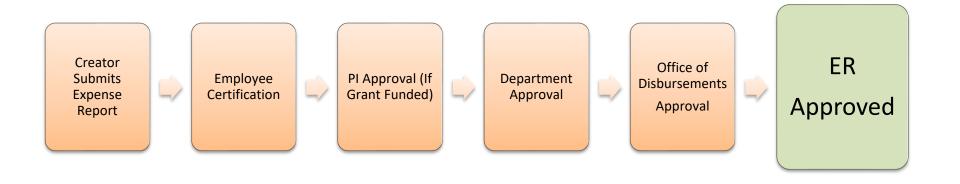

#### After Return Recap

- Expense reports are within 60 calendar days of last day of travel
- Expense reports and Cash Advances are taxable after the 60th calendar day after the last day of travel
- Cash Advance repayments are due 30 calendar days of last day of travel
- "Error-Free" expense reports have correct and complete expenses, paperwork, and receipts
- Allow at least 15 calendar days after error-free expense report are received by the Office of Disbursements